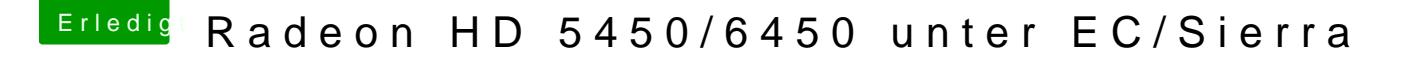

Beitrag von derHackfan vom 28. Dezember 2016, 00:24

[@al60](https://www.hackintosh-forum.de/index.php/User/763-al6042/)42 und@griven wo speichert ihr solche Terminalbefehle ab, best Gedächtnis oder etwa doch?

Ein %00 oder %01 kann man doch nur im angeschossenen Zust Volumenprozent ertragen, wahrscheinlich hänge ich deswegen immer noch